## **GUÍA PARA ELABORACIÓN DE PLANES DE SIMPLIFICACIÓN DE TRÁMITES 2024**

Para la elaboración del plan de simplificación de trámites 2024, se debe tener presente que el plan contempla aquellos trámites publicados (o modificados en GOB.EC). Según la Ley Orgánica para la Optimización y Eficiencia de Trámites Administrativos, todas las entidades públicas deben tener registrados todos los trámites en la plataforma.

En caso de que una entidad no tenga publicados sus trámites en GOB.EC, se debe tomar contacto con la Dirección de Simplificación de Trámites y Gobernanza Electrónica del MINTEL, a fin de analizar las acciones correspondientes: [simplificacion@gobiernoelectronico.gob.ec.](mailto:simplificacion@gobiernoelectronico.gob.ec)

Se debe tener en cuenta la revisión de la norma técnica que regula la priorización y simplificación de trámites (Acuerdo No.MINTEL-MINTEL-2022-0034), ya que la misma, establece las disposiciones y parámetros para la priorización de trámites que deberán aplicarse para la elaboración de los planes de simplificación de trámites institucionales, así como aquellos lineamientos que de forma complementaria, emita el Ministerio de Telecomunicaciones y de la Sociedad de la Información.

Previo al envío del plan de simplificación es necesario el llenado de la matriz de diagnóstico económico; de la matriz de puntuación; y, la matriz de priorización.

Finalmente, tanto la normativa y las matrices se pueden descargar en el enlace <https://www.gob.ec/normativa-manuales>

**IMPORTANTE:** Antes de llenar la información de diagnóstico económico y puntuación, se debe identificar el escenario estándar aplicado para cada trámite. Además de los criterios que establece el artículo 5 de la norma técnica, deberá considerarse para esta definición: el

## 1. **DIAGNÓSTICO ECONÓMICO**

Llenar la matriz de diagnóstico económico por cada trámite y guardar el valor del diagnóstico económico final, mismo que servirá para el cálculo que se llenará en la matriz de priorización.

### 2. **PUNTUACIÓN**

En la "Matriz puntuación 2024", llenar todos los trámites publicados (o modificados) en GOB.EC.

Cada hoja del libro contiene uno de los criterios del artículo 10 de la norma técnica (a. Demanda anual de los trámites; b. Volumen de quejas asociadas a un trámite; c. Costo para la administración pública; d. Tiempo de respuesta; f. Canal de atención; g. Susceptibilidad a corrupción; h. Volumen de devoluciones; i. Trámites Vinculados) por lo que deberán llenarse todos y consolidar los resultados en la hoja "Resumen".

En el llenado de las diferentes hojas deberá tenerse presente las particularidades de cada criterio:

I. Demanda: Los trámites sin demanda (demanda = 0) tendrán un puntaje de 0.

Para el resto de trámites (demanda mayor a cero) se ordenará de menor a mayor y se dividirá en 3 grupos que contengan la misma cantidad de trámites. En caso de existir residuos en la división realizada para establecer los grupos, el residuo se ubicará en el último grupo.

Grupos Puntuación Primer grupo (trámites con menor demanda, no incluye los trámites con demanda 0) 5 Segundo grupo (trámites con demanda intermedia) 10 Tercer grupo (trámites con mayor demanda) 20

En el caso de que varios trámites tengan igual valor de demanda, deberán colocarse en el mismo grupo en el que se ubique el primero de dichos trámites, es decir, trámites con igual valor de demanda no podrán ubicarse en diferentes grupos.

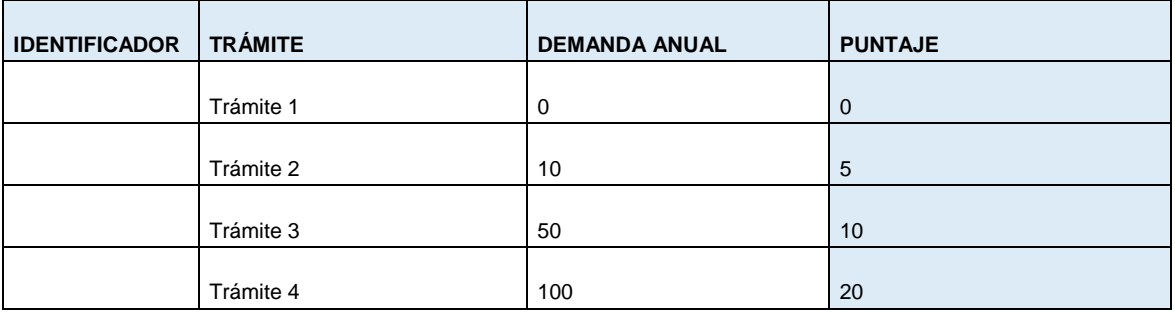

Ejemplo:

II. Quejas: Considerará la cantidad de quejas recibidas en relación a un trámite durante un año. Estas quejas deberán estar documentadas en medios físicos y/o digitales.

Los trámites sin demanda (demanda=0) considerados en el ítem previo no serán considerados para este cálculo.

Primer grupo (trámites con menor porcentaje de quejas) <=1% 5 Segundo grupo (trámites con mayor porcentaje de quejas) >1% 15

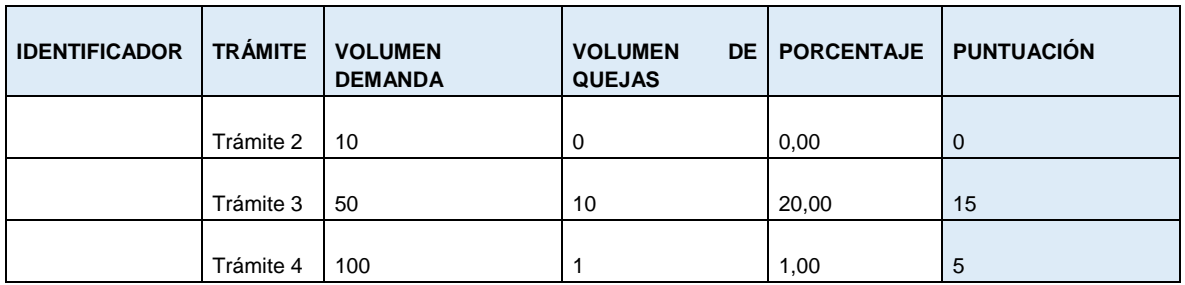

Para determinar la puntuación, se colocará en la hoja "Quejas" todos los trámites con sus correspondientes quejas. Los trámites sin quejas (volumen de quejas = 0) tendrán un puntaje de 0. Para el resto de trámites (volumen de quejas mayor a cero), se dividirá en 2 grupos, según los rangos establecidos en la tabla y se asignará el puntaje correspondiente.

III. Costo para administración: Se debe llenar la columna Tiempo (horas) y Costo (recursos). Las columnas "Costo personal" y "Costo para la adm. Pública" se calculan automáticamente.

Para determinar la puntuación, se ordenará de menor a mayor en función de la columna "Costo para la adm. Pública". Se dividirá en 3 grupos, en los que cada uno tenga la misma cantidad de trámites. En caso de existir residuos en la división realizada para establecer los grupos, el residuo se ubicará en el último grupo.

### Grupos

Primer grupo (trámites con menor costo para la institución) 2 puntos Segundo grupo (trámites con costo intermedio para institución) 5 puntos Tercer grupo (trámites con mayor costo para la institución) 10 puntos

En el caso de que varios trámites tengan igual costo para la administración pública, deberán colocarse en el mismo grupo en el que se ubique el primero de dichos trámites, es decir, trámites con igual costo para la administración pública no podrán ubicarse en diferentes grupos.

Una vez separados los trámites en los grupos, se asignará el puntaje correspondiente.

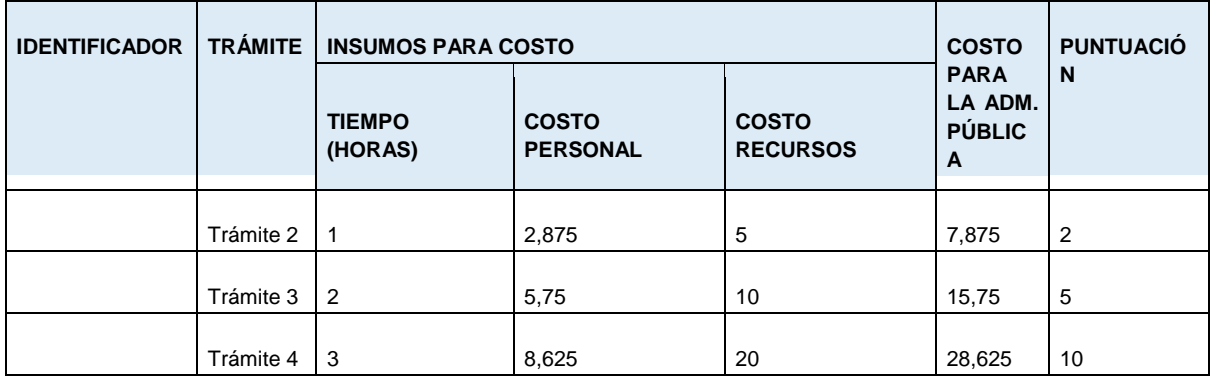

Ejemplo

IV. Tiempo de respuesta: Si el tiempo de ciclo del proceso es mayor a 24 horas laborables, seleccionar "SI", caso contrario, seleccionar "NO".

Grupo Primer grupo (trámites con menor tiempo de respuesta) <=24 horas laborables 5 puntos

Segundo grupo (trámites con mayor tiempo de respuesta) >24 horas laborables 20 puntos

V. Canal de atención: Seleccionar según corresponda si el trámite se realiza completamente en línea o no.

Grupo

El trámite se puede completar totalmente en línea. 0 puntos

El trámite no se puede completar totalmente en línea. 20 puntos

VI. Corrupción: Si existe documentación relacionada con posibles actos de corrupción en el trámite, seleccionar "SI", caso contrario, seleccionar "NO".

### Grupo

No existe documentación (interna o externa) respecto a posibles actos de corrupción en el trámite. 0 puntos

Existe documentación (interna o externa) respecto a posibles actos de corrupción en el trámite.5 puntos

VII. Devoluciones: Tomando los valores de la hoja "Demanda", comparar con los valores disponibles (o estimados) de devoluciones (cuando los requisitos entregados o enviados por el administrado no cumplen con los requerimientos del trámite, y la institución procede a retornar el mismo al administrado para que solvente las novedades encontradas).

### Grupo

Se estima que menos del 5% del total de requerimientos del trámite son devueltos. 0 puntos Se estima que al menos el 5% del total de requerimientos del trámite son devueltos. 5 puntos

Se seleccionará la puntuación (0 ó 5) de acuerdo al porcentaje que se obtenga de esta relación.

### Ejemplo

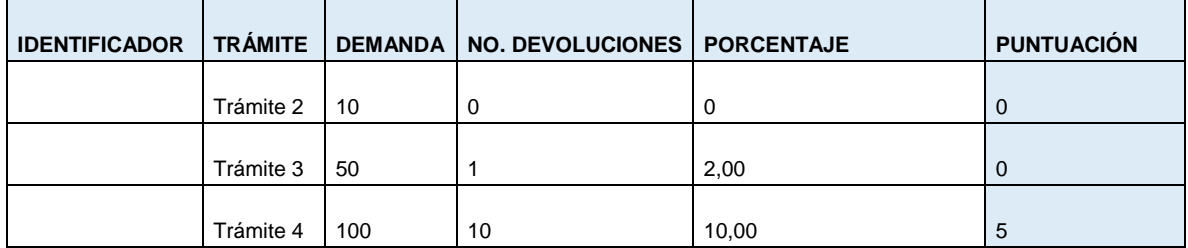

VIII. Vinculados: Si el resultado del trámite es frecuentemente utilizado para otras actividades públicas o privadas, seleccionar "SI", caso contrario, seleccionar "NO". El resultado del trámite es un producto final y no incide frecuentemente en otras actividades públicas o privadas. 0 puntos

El resultado del trámite es frecuentemente utilizado para otras actividades públicas o privadas. 10 puntos

IX. RESUMEN: En esta hoja deberán copiarse los puntajes obtenidos en las diferentes hojas para cada trámite, teniendo precaución en el orden de los trámites. El valor de cada trámite de la columna "PUNTAJE TOTAL" mismo que servirá para el cálculo que se llenará en la matriz de priorización

# **3. PRIORIZACIÓN**

I. En la matriz ingresar por cada trámite:

a. Participación ciudadana (PC): Corresponde al valor de la encuesta de satisfacción (de no tener del trámite, colocar el del servicio relacionado)

b. Diagnóstico económico (DE): corresponde al valor del diagnóstico económico de cada trámite mencionado en el punto 1 de la guía

c. Puntuación de priorización (PP): Corresponde al valor del puntaje obtenido en función de los criterios de priorización explicado en el punto 2

II. En la siguiente columna, calcular el puntaje total del trámite:

i. PT=  $(100 - PC) \times 0.3 + DE \times 0.3 + PP \times 0.4$  (en el caso de PC se toma en cuenta la insatisfacción)

III. Ordenar la matriz de mayor a menor en función del puntaje total del trámite. La cantidad de trámites priorizados se determinará de acuerdo al siguiente cuadro:

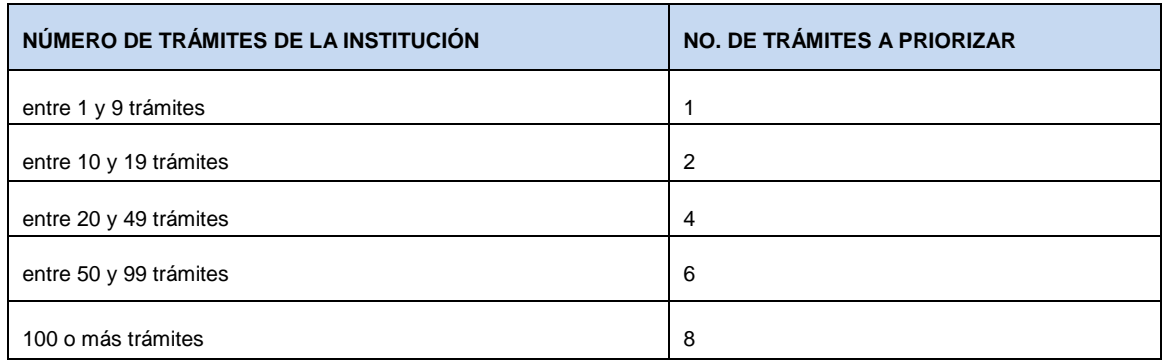

Cuando resulten priorizados trámites con demanda cero, la institución deberá sustituir dicho(s) trámite(s) por otro(s), igualmente partiendo de aquellos que tienen un mayor puntaje acumulado. De no poder incluir el primero, deberá justificar el motivo por el cual no puede simplificarlo, continuando con el siguiente en prelación y así sucesivamente de ser necesario.

# **4. CARGA EN GOB.EC**

Previo a la carga del módulo de planificaciones, es necesario que todos los trámites en la plataforma GOB.EC estén en estado "publicado" o "modificado".

I. Ingresar a la plataforma GOB.EC, al módulo "Planificaciones"

II. Agregar la planificación correspondiente al año 2024

III. En la pestaña "Información", ingresar el archivo con la matriz de puntuación (referida en el punto 2)

IV. En la pestaña "Información", existe un campo opcional para subir otro documento de soporte en caso de que la entidad lo requiera

V. Guardar

VI. En la pestaña "Planificación", de acuerdo a los resultados de la matriz de priorización (punto 3), marcar un check en cada trámite priorizado

VII. Para cada trámite priorizado, se deberá llenar en la columna "Opciones"

a. Planificar:

i. Selecciona la estrategia a aplicar (puede ser más de una)

ii. Seleccionar la fecha máxima de simplificación (no puede exceder de 31 de octubre del 2024)

iii. Descripción de la estrategia a aplicar

b. Editar

i. Proceso de participación ciudadana: Describir de dónde se tomó el insumo de PC

ii. Programas institucionales: En caso de aplicar, registrar la alineación del trámite priorizado con planes, programas o proyectos relacionados

iii. Objetivo de la planificación (Dificultades del trámite y beneficios esperados con la simplificación): Describir la problemática que presenta y resultados esperados

iv. Objetivo de costo: Costo final esperado

v. Objetivo de reducción de tiempo: Tiempo final esperado

vi. Objetivo de reducción de interacciones: Número de interacciones final esperado

vii. Objetivo de reducción de requisitos: Número de requisitos obligatorios finales esperados